# Package 'gh'

September 8, 2022

<span id="page-0-0"></span>Title 'GitHub' 'API'

Version 1.3.1

Description Minimal client to access the 'GitHub' 'API'.

License MIT + file LICENSE

URL <https://gh.r-lib.org/>, <https://github.com/r-lib/gh#readme>

BugReports <https://github.com/r-lib/gh/issues>

Depends  $R$  ( $>= 3.4$ )

**Imports** cli  $(>= 3.0.1)$ , gitcreds, httr  $(>= 1.2)$ , ini, jsonlite

Suggests covr, knitr, mockery, rmarkdown, rprojroot, spelling, testthat  $(>= 3.0.0)$ , with r

VignetteBuilder knitr

Encoding UTF-8

Language en-US

RoxygenNote 7.2.1.9000

Config/testthat/edition 3

Config/Needs/website tidyverse/tidytemplate

NeedsCompilation no

Author Gábor Csárdi [cre, ctb], Jennifer Bryan [aut], Hadley Wickham [aut], RStudio [cph, fnd]

Maintainer Gábor Csárdi <csardi.gabor@gmail.com>

Repository CRAN

Date/Publication 2022-09-08 11:42:55 UTC

# <span id="page-1-0"></span>R topics documented:

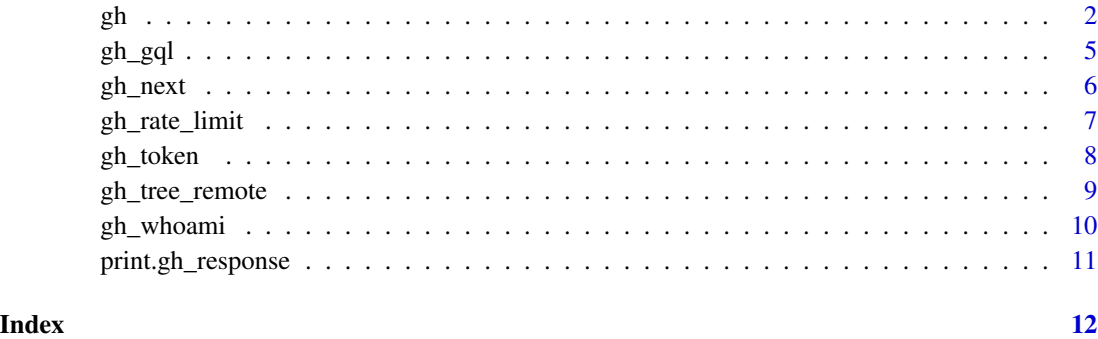

<span id="page-1-1"></span>gh *Query the GitHub API*

# Description

This is an extremely minimal client. You need to know the API to be able to use this client. All this function does is:

- Try to substitute each listed parameter into endpoint, using the {parameter} notation.
- If a GET request (the default), then add all other listed parameters as query parameters.
- If not a GET request, then send the other parameters in the request body, as JSON.
- Convert the response to an R list using [jsonlite::fromJSON\(\)](#page-0-0).

# Usage

```
gh(
  endpoint,
  ...,
 per_page = NULL,
  .token = NULL,
  .destfile = NULL,
  .overwrite = FALSE,
  api_Url = NULL,.method = "GET",limit = NULL,.accept = "application/vnd.github.v3+json",
  .send_headers = NULL,
  .progress = TRUE,
  .params = list()
\mathcal{E}
```
# <span id="page-2-0"></span>Arguments

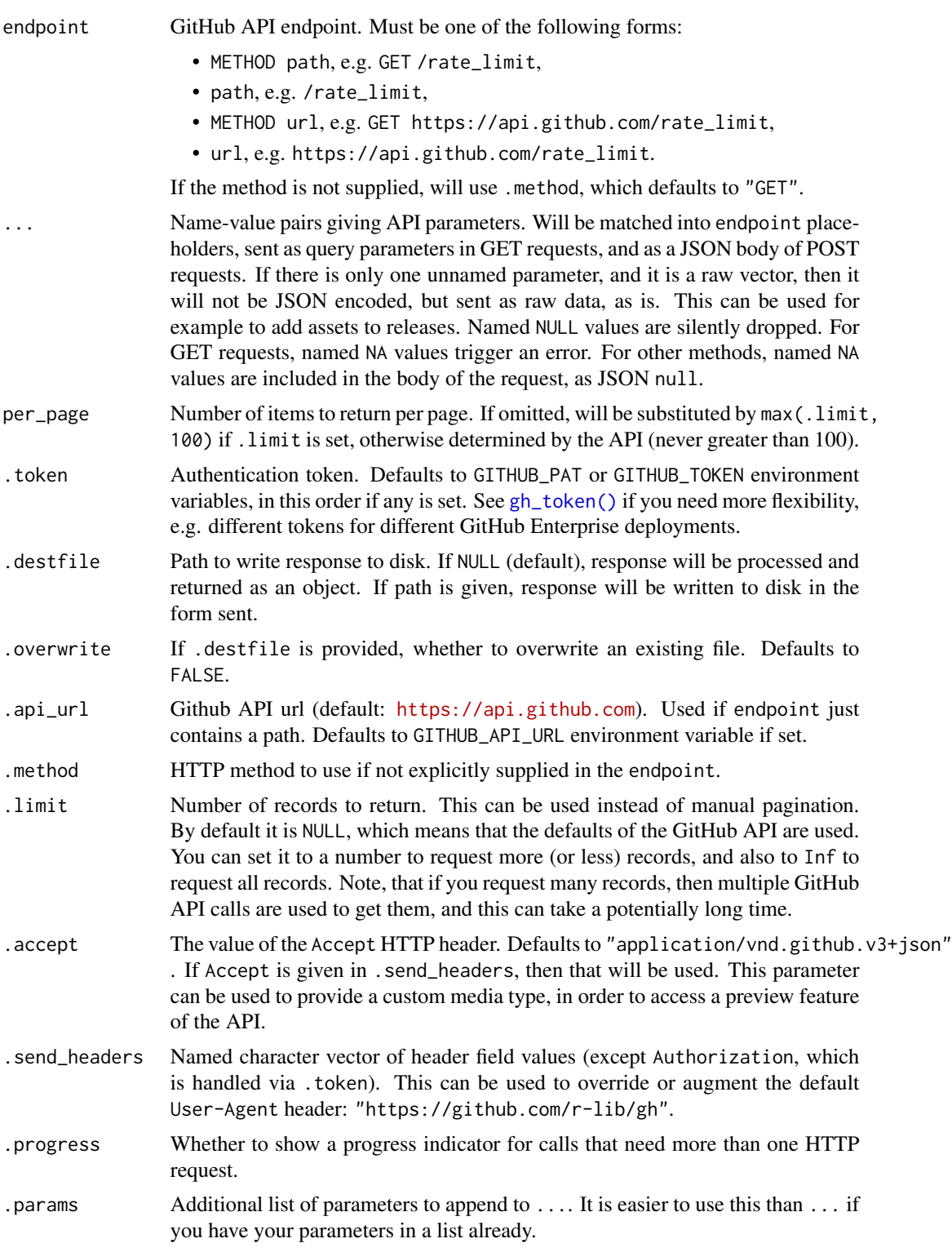

### <span id="page-3-0"></span>Value

Answer from the API as a gh\_response object, which is also a list. Failed requests will generate an R error. Requests that generate a raw response will return a raw vector.

#### See Also

[gh\\_gql\(\)](#page-4-1) if you want to use the GitHub GraphQL API, [gh\\_whoami\(\)](#page-9-1) for details on GitHub API token management.

#### Examples

```
## Repositories of a user, these are equivalent
gh("/users/hadley/repos", .limit = 2)
gh("/users/{[users/response}/repos", username = "hadley", .limit = 2)## Starred repositories of a user
gh("/users/hadley/starred", .limit = 2)
gh("/users/{username}/starred", username = "hadley", .limit = 2)
## Create a repository, needs a token in GITHUB_PAT (or GITHUB_TOKEN)
## environment variable
gh("POST /user/repos", name = "foobar")
## Issues of a repository
gh("/repos/hadley/dplyr/issues")
gh("/repos/{owner}/{repo}/issues", owner = "hadley", repo = "dplyr")
## Automatic pagination
users \leq gh("/users", .limit = 50)
length(users)
## Access developer preview of Licenses API (in preview as of 2015-09-24)
gh("/licenses") # used to error code 415
gh("/licenses", .accept = "application/vnd.github.drax-preview+json")
## Access Github Enterprise API
## Use GITHUB_API_URL environment variable to change the default.
gh("/user/repos", type = "public", .api_url = "https://github.foobar.edu/api/v3")
## Use I() to force body part to be sent as an array, even if length 1
## This works whether assignees has length 1 or > 1
assignees <- "gh_user"
assignees <- c("gh_user1", "gh_user2")
gh("PATCH /repos/OWNER/REPO/issues/1", assignees = I(assignees))
```
#### <span id="page-4-0"></span> $gh\_gq$ l $\qquad \qquad$  5

```
## There are two ways to send JSON data. One is that you supply one or
## more objects that will be converted to JSON automatically via
## jsonlite::toJSON(). In this case sometimes you need to use
## jsonlite::unbox() because fromJSON() creates lists from scalar vectors
## by default. The Content-Type header is automatically added in this
## case. For example this request turns on GitHub Pages, using this
## API: https://docs.github.com/v3/repos/pages/#enable-a-pages-site
gh::gh(
  "POST /repos/{owner}/{repo}/pages",
 owner = "r-lib",
 repo = "gh",source = list(
   branch = jsonlite::unbox("gh-pages"),
   path = jsonlite::unbox("/")
 ),
  .send_headers = c(Accept = "application/vnd.github.switcheroo-preview+json")
)
## The second way is to handle the JSON encoding manually, and supply it
## as a raw vector in an unnamed argument, and also a Content-Type header:
body <- '{ "source": { "branch": "gh-pages", "path": "/" } }'
gh::gh(
  "POST /repos/{owner}/{repo}/pages",
 owner = "r-lib",
 repo = "gh",charToRaw(body),
 .send_headers = c(
   Accept = "application/vnd.github.switcheroo-preview+json",
    "Content-Type" = "application/json"
 )
\mathcal{L}
```
<span id="page-4-1"></span>

gh\_gql *A simple interface for the GitHub GraphQL API v4.*

#### Description

See more about the GraphQL API here: <https://docs.github.com/graphql>

#### Usage

 $gh_gql(query, \ldots)$ 

#### Arguments

query The GraphQL query, as a string.

<span id="page-5-0"></span>... Name-value pairs giving API parameters. Will be matched into endpoint placeholders, sent as query parameters in GET requests, and as a JSON body of POST requests. If there is only one unnamed parameter, and it is a raw vector, then it will not be JSON encoded, but sent as raw data, as is. This can be used for example to add assets to releases. Named NULL values are silently dropped. For GET requests, named NA values trigger an error. For other methods, named NA values are included in the body of the request, as JSON null.

# Details

Note: pagination and the .limit argument does not work currently, as pagination in the GraphQL API is different from the v3 API. If you need pagination with GraphQL, you'll need to do that manually.

#### See Also

[gh\(\)](#page-1-1) for the GitHub v3 API.

#### Examples

```
gh_gql("query { viewer { login }}")
# Get rate limit
ratelimit_query <- "query {
 viewer {
   login
 }
 rateLimit {
   limit
    cost
   remaining
    resetAt
 }
}"
gh_gql(ratelimit_query)
```
gh\_next *Get the next, previous, first or last page of results*

#### Description

Get the next, previous, first or last page of results

<span id="page-6-0"></span>gh\_rate\_limit 7

# Usage

gh\_next(gh\_response)

gh\_prev(gh\_response)

gh\_first(gh\_response)

gh\_last(gh\_response)

### Arguments

gh\_response An object returned by a [gh\(\)](#page-1-1) call.

# Details

Note that these are not always defined. E.g. if the first page was queried (the default), then there are no first and previous pages defined. If there is no next page, then there is no next page defined, etc.

If the requested page does not exist, an error is thrown.

### Value

Answer from the API.

# See Also

The .limit argument to [gh\(\)](#page-1-1) supports fetching more than one page.

# Examples

```
x <- gh("/users")
vapply(x, "[[", character(1), "login")
x2 \le gh_next(x)
vapply(x2, "[[", character(1), "login")
```
gh\_rate\_limit *Return GitHub user's current rate limits*

# Description

Reports the current rate limit status for the authenticated user, either pulls this information from a previous successful request or directly from the GitHub API.

#### Usage

```
gh_rate_limit(
  response = NULL,
  . token = NULL,
  api_Urrl = NULL,.send_headers = NULL
\lambda
```
#### Arguments

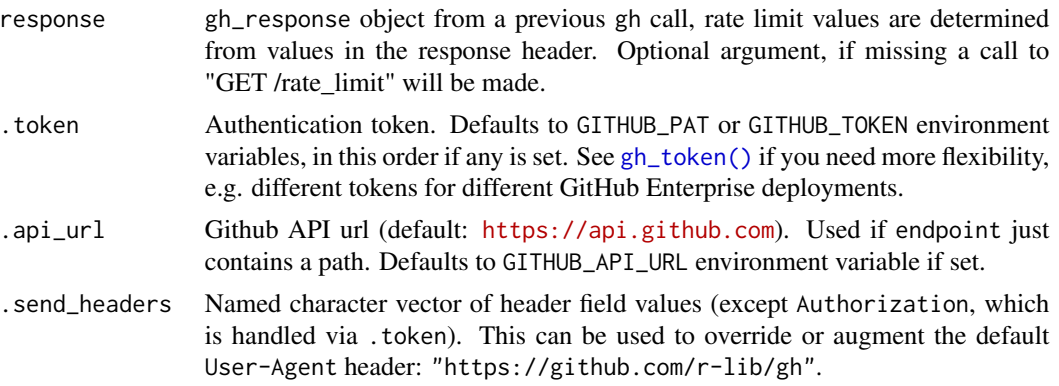

#### Details

Further details on GitHub's API rate limit policies are available at [https://docs.github.com/](https://docs.github.com/v3/#rate-limiting) [v3/#rate-limiting](https://docs.github.com/v3/#rate-limiting).

#### Value

A list object containing the overall limit, remaining limit, and the limit reset time.

<span id="page-7-1"></span>gh\_token *Return the local user's GitHub Personal Access Token (PAT)*

#### Description

If gh can find a personal access token (PAT) via gh\_token(), it includes the PAT in its requests. Some requests succeed without a PAT, but many require a PAT to prove the request is authorized by a specific GitHub user. A PAT also helps with rate limiting. If your gh use is more than casual, you want a PAT.

gh calls [gitcreds::gitcreds\\_get\(\)](#page-0-0) with the api\_url, which checks session environment variables and then the local Git credential store for a PAT appropriate to the api\_url. Therefore, if you have previously used a PAT with, e.g., command line Git, gh may retrieve and re-use it. You can call [gitcreds::gitcreds\\_get\(\)](#page-0-0) directly, yourself, if you want to see what is found for a specific URL. If no matching PAT is found, [gitcreds::gitcreds\\_get\(\)](#page-0-0) errors, whereas gh\_token() does not and, instead, returns "".

<span id="page-7-0"></span>

# <span id="page-8-0"></span>gh\_tree\_remote 9

See GitHub's documentation on [Creating a personal access token,](https://docs.github.com/en/github/authenticating-to-github/creating-a-personal-access-token) or use usethis::create\_github\_token() for a guided experience, including pre-selection of recommended scopes. Once you have a PAT, you can use [gitcreds::gitcreds\\_set\(\)](#page-0-0) to add it to the Git credential store. From that point on, gh (via [gitcreds::gitcreds\\_get\(\)](#page-0-0)) should be able to find it without further effort on your part.

#### Usage

```
gh_token(api_url = NULL)
```
#### Arguments

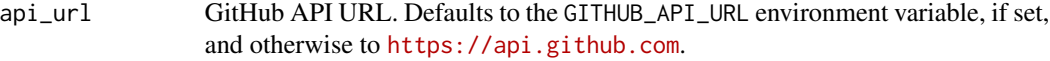

# Value

A string of characters, if a PAT is found, or the empty string, otherwise. For convenience, the return value has an S3 class in order to ensure that simple printing strategies don't reveal the entire PAT.

#### Examples

## Not run: gh\_token() format(gh\_token()) str(gh\_token()) ## End(Not run)

gh\_tree\_remote *Find the GitHub remote associated with a path*

#### Description

This is handy helper if you want to make gh requests related to the current project.

#### Usage

gh\_tree\_remote(path = ".")

#### Arguments

path Path that is contained within a git repo.

# Value

If the repo has a github remote, a list containing username and repo. Otherwise, an error.

#### <span id="page-9-0"></span>Examples

```
gh_tree_remote()
```
#### <span id="page-9-1"></span>gh\_whoami *Info on current GitHub user and token*

# Description

Reports wallet name, GitHub login, and GitHub URL for the current authenticated user, the first bit of the token, and the associated scopes.

#### Usage

gh\_whoami(.token = NULL, .api\_url = NULL, .send\_headers = NULL)

#### **Arguments**

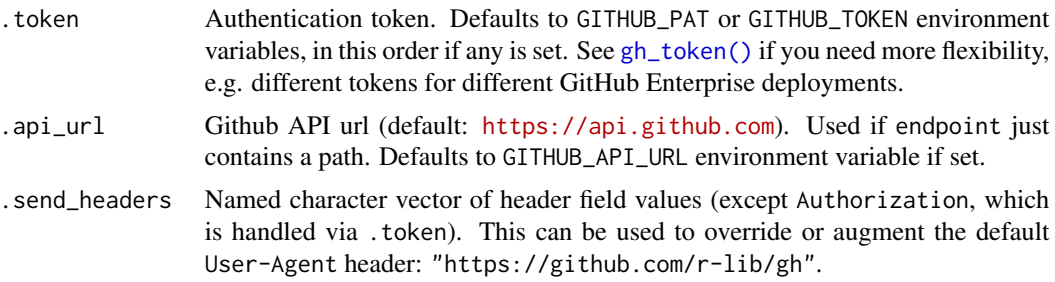

#### Details

Get a personal access token for the GitHub API from <https://github.com/settings/tokens> and select the scopes necessary for your planned tasks. The repo scope, for example, is one many are likely to need.

On macOS and Windows it is best to store the token in the git credential store, where most GitHub clients, including gh, can access it. You can use the gitcreds package to add your token to the credential store:

```
gitcreds::gitcreds_set()
```
See <https://gh.r-lib.org/articles/managing-personal-access-tokens.html> and [https:](https://usethis.r-lib.org/articles/articles/git-credentials.html) [//usethis.r-lib.org/articles/articles/git-credentials.html](https://usethis.r-lib.org/articles/articles/git-credentials.html) for more about managing GitHub (and generic git) credentials.

On other systems, including Linux, the git credential store is typically not as convenient, and you might want to store your token in the GITHUB\_PAT environment variable, which you can set in your .Renviron file.

```
print.gh_response 11
```
# Value

A gh\_response object, which is also a list.

# Examples

```
gh_whoami()
```

```
## explicit token + use with GitHub Enterprise
gh_whoami(
  .token = "8c70fd8419398999c9ac5bacf3192882193cadf2",
  .api_url = "https://github.foobar.edu/api/v3"
\lambda
```
print.gh\_response *Print the result of a GitHub API call*

# Description

Print the result of a GitHub API call

# Usage

## S3 method for class 'gh\_response'  $print(x, \ldots)$ 

# Arguments

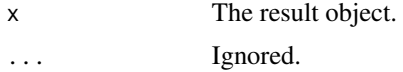

# Value

The JSON result.

# <span id="page-11-0"></span>Index

gh, [2](#page-1-0) gh(), *[6,](#page-5-0) [7](#page-6-0)* gh\_first *(*gh\_next*)*, [6](#page-5-0) gh\_gql, [5](#page-4-0) gh\_gql(), *[4](#page-3-0)* gh\_last *(*gh\_next*)*, [6](#page-5-0) gh\_next, [6](#page-5-0) gh\_prev *(*gh\_next*)*, [6](#page-5-0) gh\_rate\_limit, [7](#page-6-0) gh\_token, [8](#page-7-0) gh\_token(), *[3](#page-2-0)*, *[8](#page-7-0)*, *[10](#page-9-0)* gh\_tree\_remote, [9](#page-8-0) gh\_whoami, [10](#page-9-0) gh\_whoami(), *[4](#page-3-0)* gitcreds::gitcreds\_get(), *[8,](#page-7-0) [9](#page-8-0)* gitcreds::gitcreds\_set(), *[9](#page-8-0)*

jsonlite::fromJSON(), *[2](#page-1-0)*

print.gh\_response, [11](#page-10-0)